## Access 2007 Vba Tutorial >>>CLICK HERE<<<

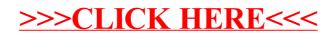